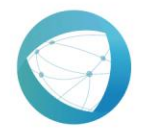

Education Sector in Jubail - eLearning Deputyship

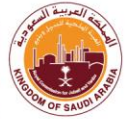

## Create –Add User Request Form/ مستخدم وإضافة إنشاء نموذج

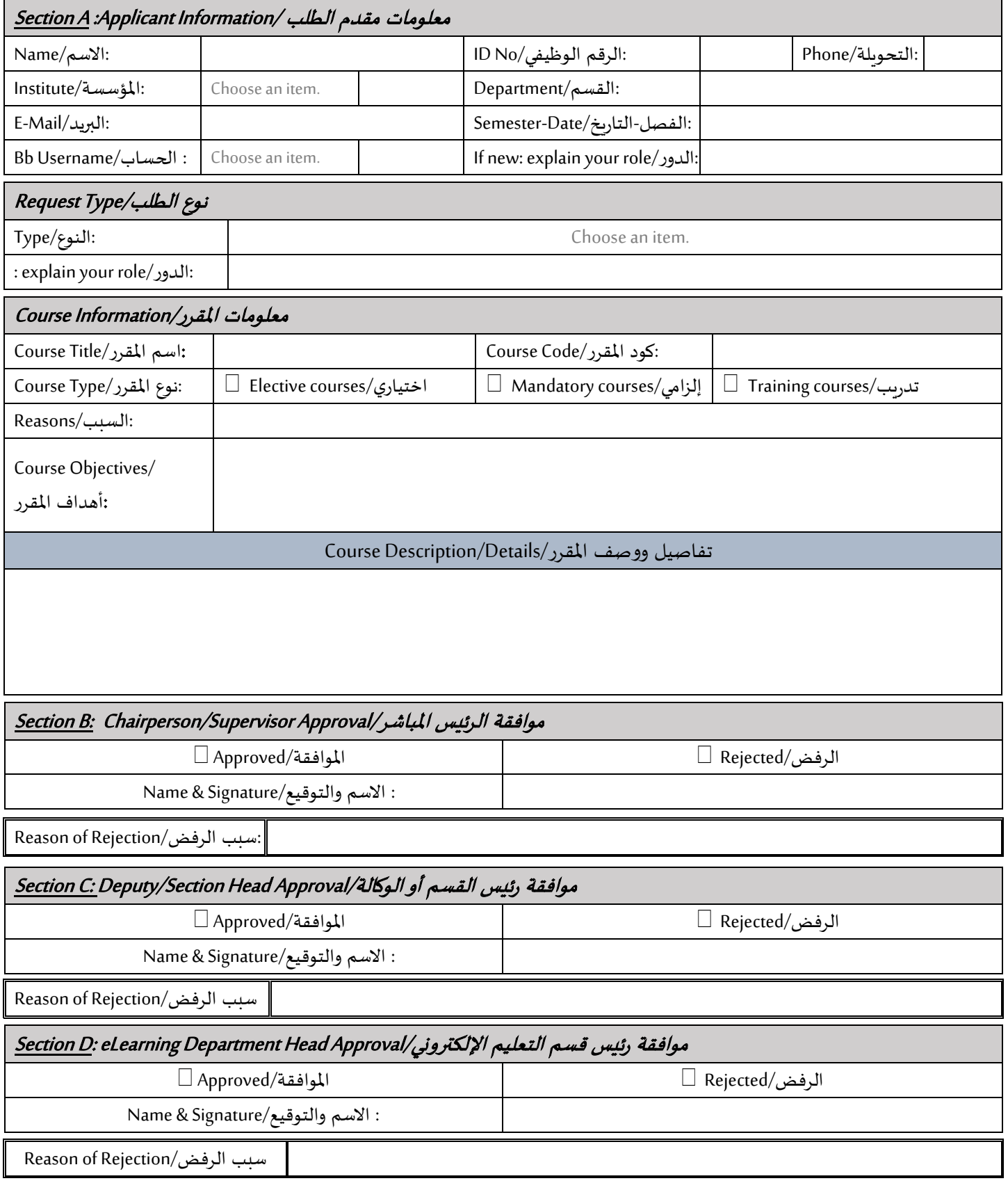

**1 |D e p u t y s h i p o f e L e a r n i n g** | U s e r R e q u e s t F o r m